## **OGALENVS**

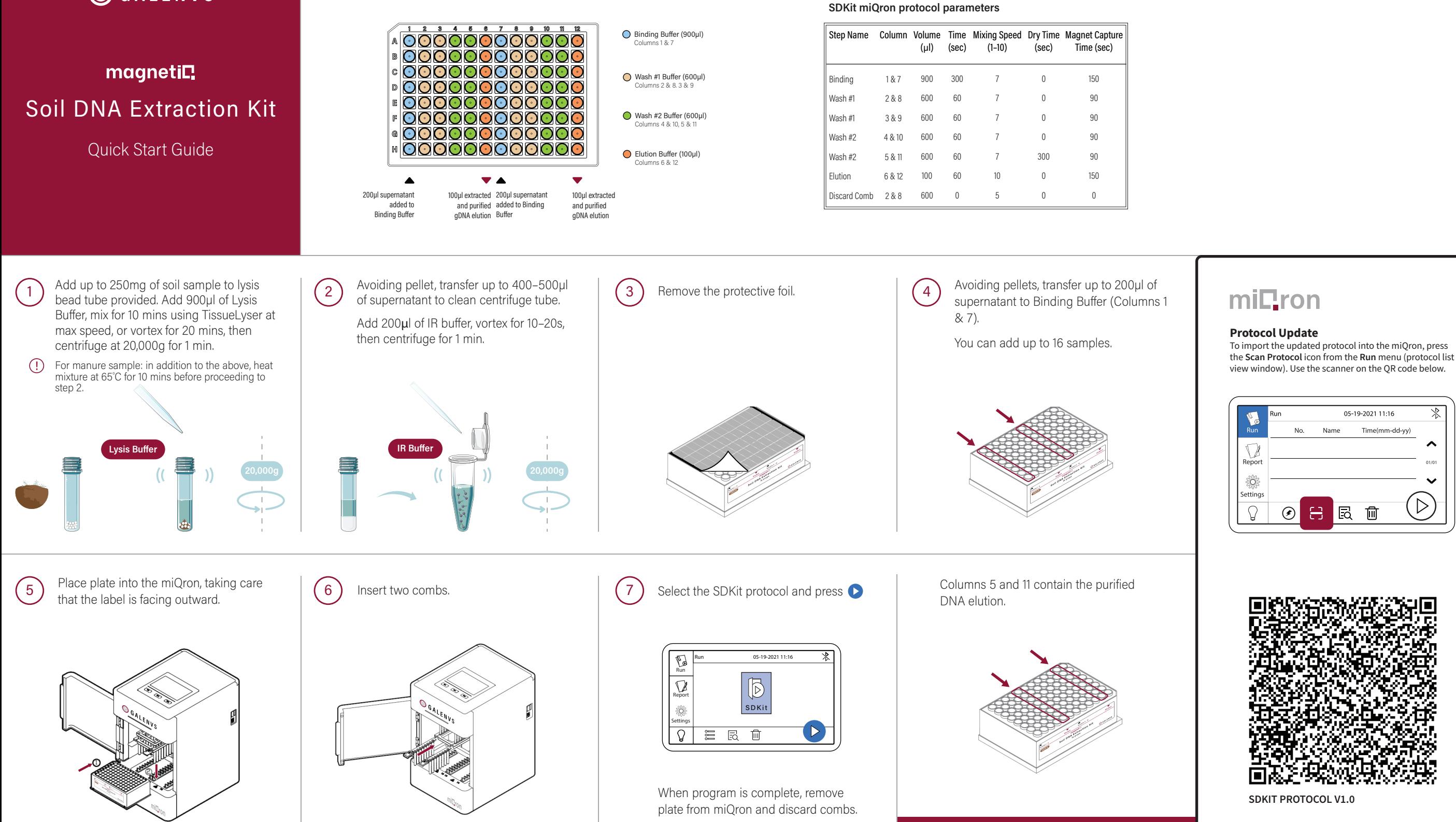